# Johns Hopkins OnDemand Virtual Care

### See a Provider Quickly for Minor Care Needs

There is never a good time to get sick. When you need quick care for a rash, allergy or reaction, and your primary care provider is not available, use Johns Hopkins OnDemand!

This document outlines the steps you'll need to take to create an OnDemand account — which you'll need to set up before you can request a visit.

## Creating an Ondemand Account on Your Desktop/Laptop

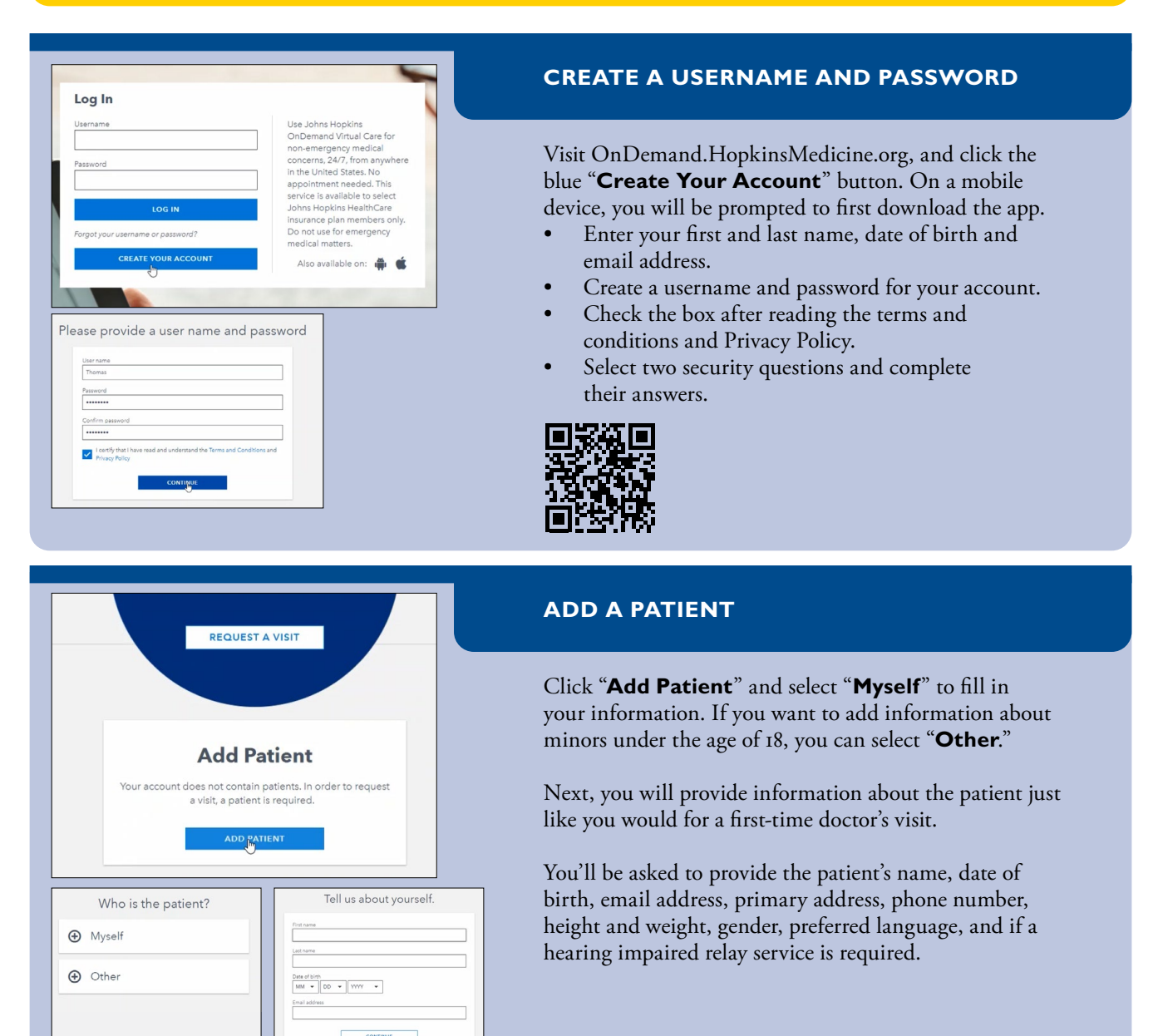

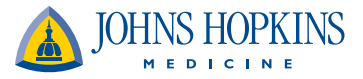

### Johns Hopkins OnDemand Virtual Care

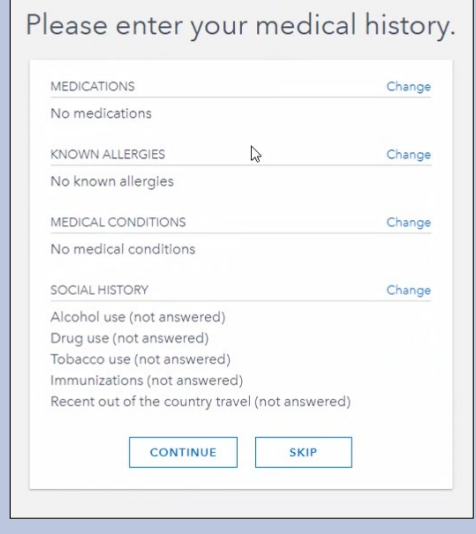

#### **ADDITIONAL MEDICAL QUESTIONS**

You can update the medical history section to include any medications the patient is taking, any known allergies, medical conditions, and alcohol, drug, and tobacco use.

You can also include information about immunizations and a primary care physician if applicable.

#### Who should we contact in the case of emergencies?

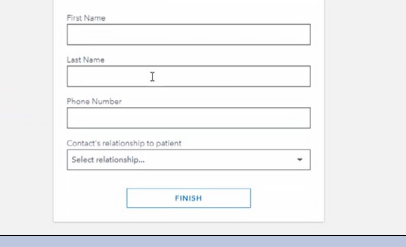

#### **EMERGENCY CONTACT**

Finally, you will add an emergency contact's name, phone number and relationship to the patient.

**For future use of this service, you can download the Johns Hopkins OnDemand app from the [App Store](https://apps.apple.com/us/app/johns-hopkins-ondemand/id1537831578) or [Google Play](http://Johns Hopkins OnDemand - Apps on Google Play).**

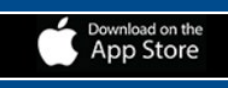

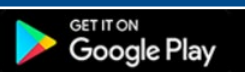

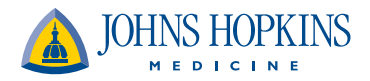